## ICU - Documentation – ICU Critical **Care Pain Observation Tool**

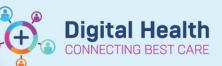

**Digital Health Quick Reference Guide** 

✓ Critical ☐ High ☐ Low

## This Quick Reference Guide will explain how to:

Document the Critical Care Pain Observation Tool (CPOT) accurately for patients in the Intensive Care Unit (ICU).

## **Definitions:**

Critical Care Pain Observation Tool (CPOT) – A pain assessment tool for patients incapable of self-reporting pain. The CPOT can be used to assess intubated or sedated patient's pain based on facial expressions, muscle tension and movement as well as compliance with ventilated breaths for intubated patients or vocalized pain for non-intubated patients.

dult ICU Neurologica

NEUROLOGICAL

1. Go to the 'Adult ICU neurological' tab within (iView)

Interactive View and Fluid Balance

Find Item

| 2. Locate the CF | OT tool |
|------------------|---------|
|------------------|---------|

| 2. Locate the CPOT tool                                                                                                    | Pain Assessment<br>CPOT<br>Pain Interventions<br>Pupils Assessment<br>Glasgow Coma Scale<br>Sedation and Delirium Assessment<br>Behaviours of Concern Assessment<br>Acohol Withdrawal Scale<br>Neuromuscular Blockade<br>Non Mental Health Restraints<br>Alternative Restraint Strategies<br>Restraints Observations | <  13:00  CPOT  Unable to Self Report Pain, CPOT                                                                                                    |
|----------------------------------------------------------------------------------------------------|----------------------------------------------------------------------------------------------------|----------------------------------------------------------------------------------------------------|
|                                                                                                    |                                                                                                    | Facial Expression, CPOT<br>Body Movements, CPOT<br>Ventilator Compliance, CPOT<br>Vocalizations, CPOT<br>Muscle Tension, CPOT<br>CPOT Nonventilated Score<br>CPOT Ventilated Score<br>CPOT Category and Interventions |
| 3. Select the ventilation status of the critical care<br>patient to open the associated CPOT<br>assessment sections for completion | Unable to Self Report Pain, CPOT                                                                                                    | Unable to Self Report Pain, CPOT X<br>CPOT, patient non-ventilated<br>CPOT, patient ventilated                                                                                                    |
|                                                                                                    | Facial Expression, CPOT                                                                                                    | Facial Expression, CPOT X<br>Relaxed, neutral<br>Tense<br>Grimacing                                                                                                    |
|                                                                                                    | Body Movements, CPOT                                                                                                    | Body Movements, CPOT X<br>Absence of movements or normal position<br>Protection<br>Restlessness/Agitation                                                                                                    |
|                                                                                                    | Ventilator Compliance, CPOT                                                                                                    | Ventilator Compliance, CPOT X<br>Tolerating ventilator or movement<br>Coughing but tolerating<br>Fighting ventilator                                                                                                  |
|                                                                                                    | Vocalizations, CPOT                                                                                                    | Vocalizations, CPOT X<br>Talking in normal tone or no sound<br>Sighing, moaning<br>Crying out, sobbing                                                                                                    |
|                                                                                                    | Muscle Tension, CPOT                                                                                                    | Muscle Tension, CPOT X<br>Relaxed, neutral<br>Tense, rigid<br>Very tense or rigid                                                                                                    |

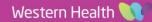

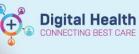

4. Once the relevant fields are completed, a CPOT score out of 8 is auto-calculated. Select the appropriate CPOT Category and Interventions to assist monitoring, early intervention and treatment of pain.

| CPOT Category and Interventions | CPOT Category and Interventions 🛛 🗙 🗙                      |
|---------------------------------|------------------------------------------------------------|
|                                 | 0-2: minimal/no pain present, continue to observe & assess |
|                                 | 3-8: mod./severe pain, consider further sedation/analgesia |

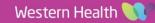